РМО учителей естественнонаучного цикла и географии 29.09.2021г.

«Построение индивидуальных траекторий достижений и прогресса обучающихся в условиях смешанного обучения с использованием ресурсов цифровых платформ»

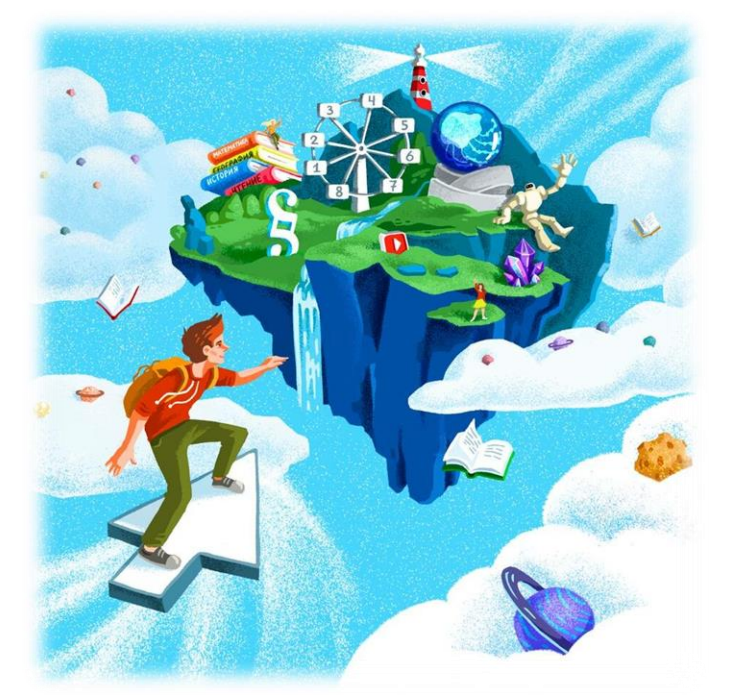

# Вопросы к обсуждению:

- 1. Аттестация педагогов.
- 2. Построение ИОТ достижений и прогресса обучающихся в условиях смешанного обучения с использованием ресурсов цифровых платформ.
- 3. Обзор заданий по развитию функциональной грамотности.
- 4. Утверждение плана работы на учебный год.
- 5. Перспективный план основных мероприятий учителя на учебный год.

## Аттестация педагогов в 2021-2022 учебном году.

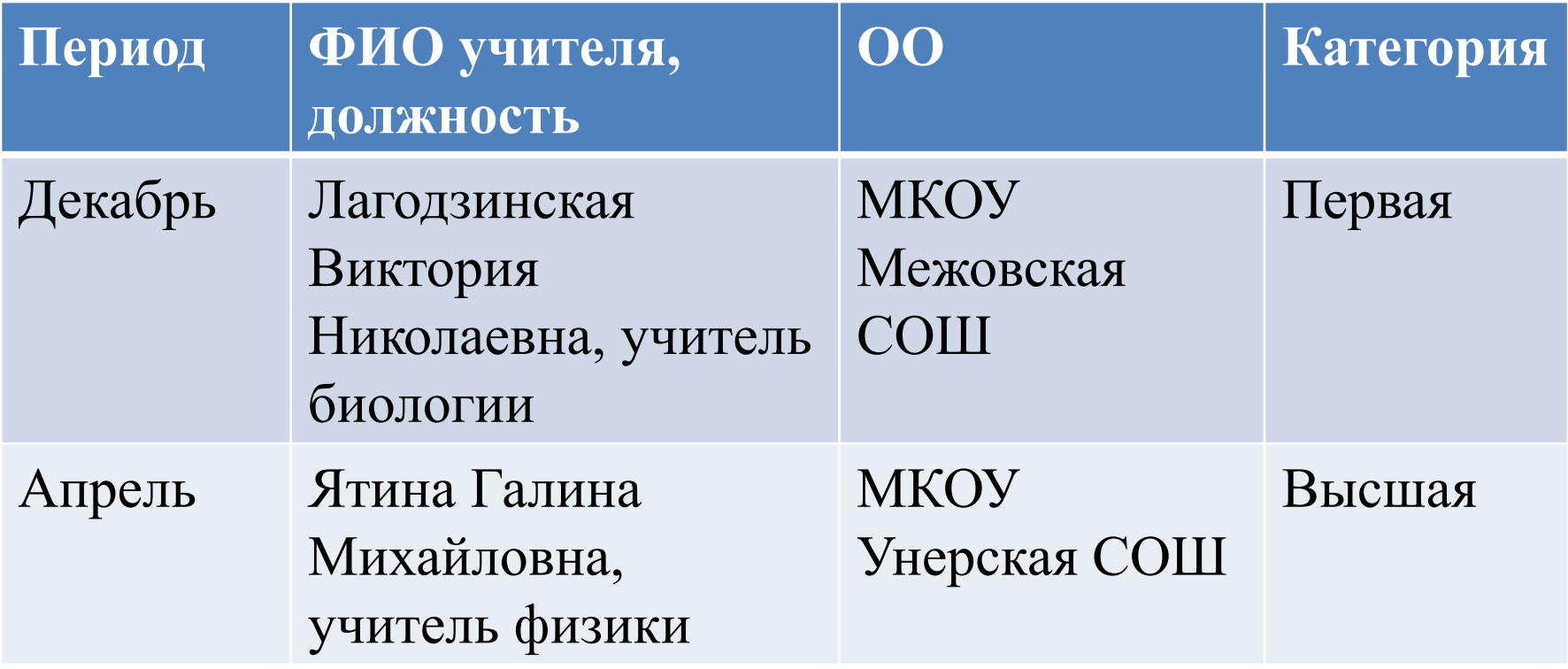

# Смешанное обучение как инновационная модель коллективного взаимодействия

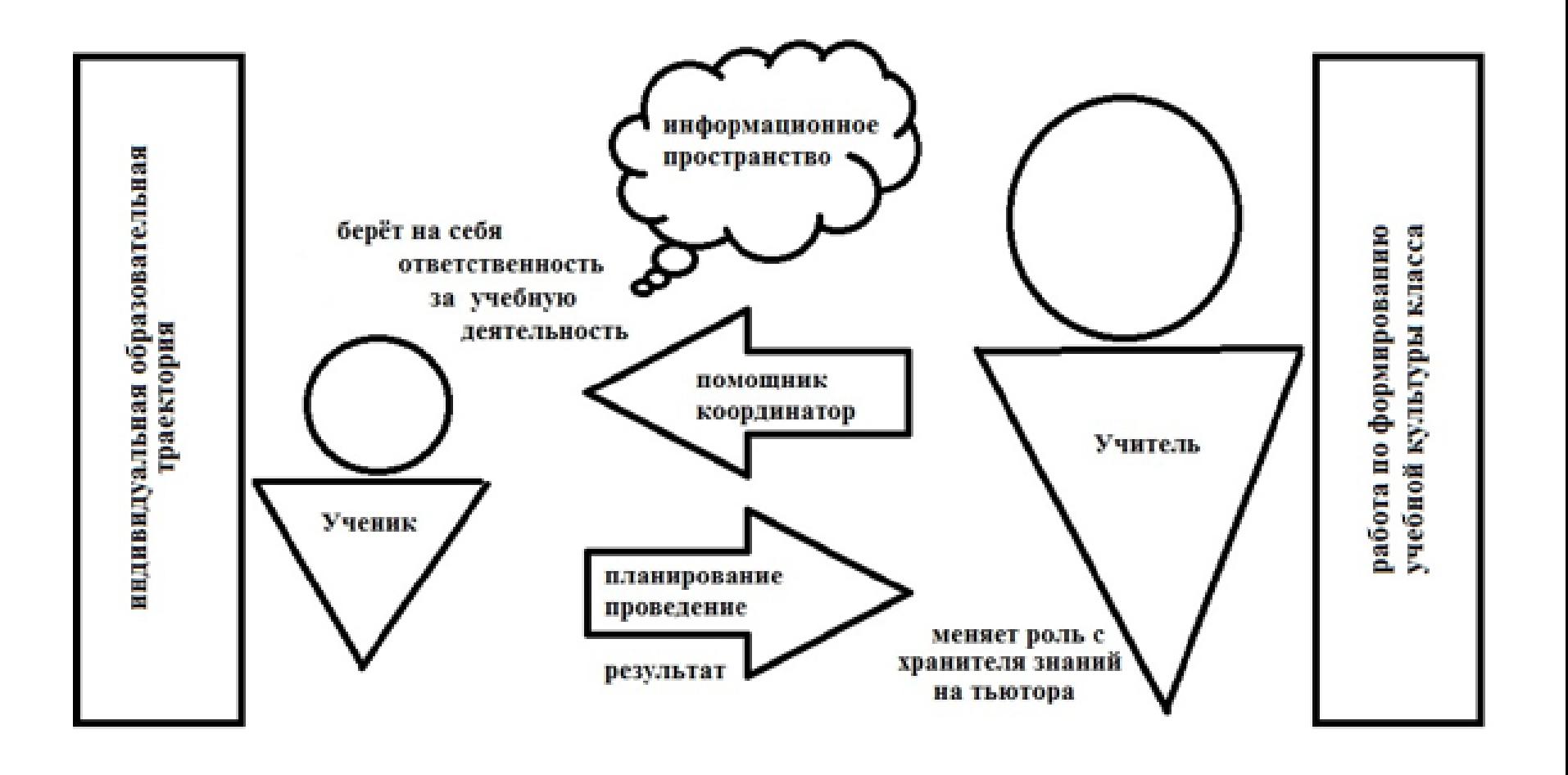

# Задача индивидуализации образования — научить детей самостоятельно управлять своей образовательной траекторией.

**Основные принципы построения ИОТ:**

Шаг 1. Подготовка: возраст ученика, степень активности ученика, цель образования на определѐнный период времени, увлечения ученика.

Шаг 2. Дать выбор.

Шаг 3. Обратная связь и саморефлексия.

Шаг 4. Поиск подходящей мотивации.

Шаг 5. Контроль.

[https://buki-repetitor.ru/news/15-resursov-kotorye-sdelayut-onlayn-prepodavanie](https://buki-repetitor.ru/news/15-resursov-kotorye-sdelayut-onlayn-prepodavanie-proshche-ili-kak-prepodavat-onlayn/)[proshche-ili-kak-prepodavat-onlayn/#part1](https://buki-repetitor.ru/news/15-resursov-kotorye-sdelayut-onlayn-prepodavanie-proshche-ili-kak-prepodavat-onlayn/)

<https://urok.1c.ru/materials/>

[https://teacher.yandex.ru/learn/iot\\_teacher\\_course/courses/6fb2100c-70c4-](https://teacher.yandex.ru/learn/iot_teacher_course/courses/6fb2100c-70c4-41d0-b373-2f0b98f4a852/sprints/10988/topics/5ded4af3-5ef7-41e2-8c6b-bf6d3aa8cc68/lessons/8d4a3bd1-a990-440d-b813-4ecf302ce396/) [41d0-b373-2f0b98f4a852/sprints/10988/topics/5ded4af3-5ef7-41e2-8c6b](https://teacher.yandex.ru/learn/iot_teacher_course/courses/6fb2100c-70c4-41d0-b373-2f0b98f4a852/sprints/10988/topics/5ded4af3-5ef7-41e2-8c6b-bf6d3aa8cc68/lessons/8d4a3bd1-a990-440d-b813-4ecf302ce396/)[bf6d3aa8cc68/lessons/8d4a3bd1-a990-440d-b813-4ecf302ce396/](https://teacher.yandex.ru/learn/iot_teacher_course/courses/6fb2100c-70c4-41d0-b373-2f0b98f4a852/sprints/10988/topics/5ded4af3-5ef7-41e2-8c6b-bf6d3aa8cc68/lessons/8d4a3bd1-a990-440d-b813-4ecf302ce396/)

ММС » Форумы » Объявления » Марафон функциональной грамотности Марафон функциональной грамотности от Ольга Владимировна Богданова - Tuesday, 21 September 2021, 11:44

#### Уважаемые коппеги!

#### В НОВОМ УЧЕБНОМ ГОДУ УЧИТЕЛЬСКАЯ АКАДЕМИИ СТАРТУЕТ 23 СЕНТЯБРЯ 2021 ГОДА МАРАФОНОМ ФУНКЦИОНАЛЬНОЙ ГРАМОТНОСТИ

Как устроены задания международного исследования PISA? Какие умения они проверяют? Каков контекст и содержание этих заданий? Как формировать компетенции читательской, математической, естественнонаучной грамотности на учебных занятиях? Ведущие вебинаров будут разбирать и решать задания в формате PISA.

Марафон будет проходить три четверга подряд - 23 сентября, 30 сентября и 7 октября с 12:00 до 18:00 (МСК). Ведущие вебинаров - эксперты Академии Минпросвещения России.

23 сентября 2021 года приглашаются учителя предметов естественнонаучного цикла, коллеги из ИРО/ИПК, методических служб, родители и школьники. Подключение к трансляции вебинара по ссылке. В программе:

12:00 - 12:30 Развитие компетенций учителя в области формирования естественнонаучной грамотности школьников

12:30 - 13:30 Разбор заданий по развитию естественнонаучной грамотности на уроках биологии

13:30 - 15:00 Разбор заданий по развитию естественнонаучной грамотности на уроках физики

15:00 - 16:30 Разбор заданий по развитию естественнонаучной грамотности на уроках химии

16:30 - 18:00 Разбор заданий по развитию естественнонаучной грамотности на уроках географии

## Академия Минпросвещения России

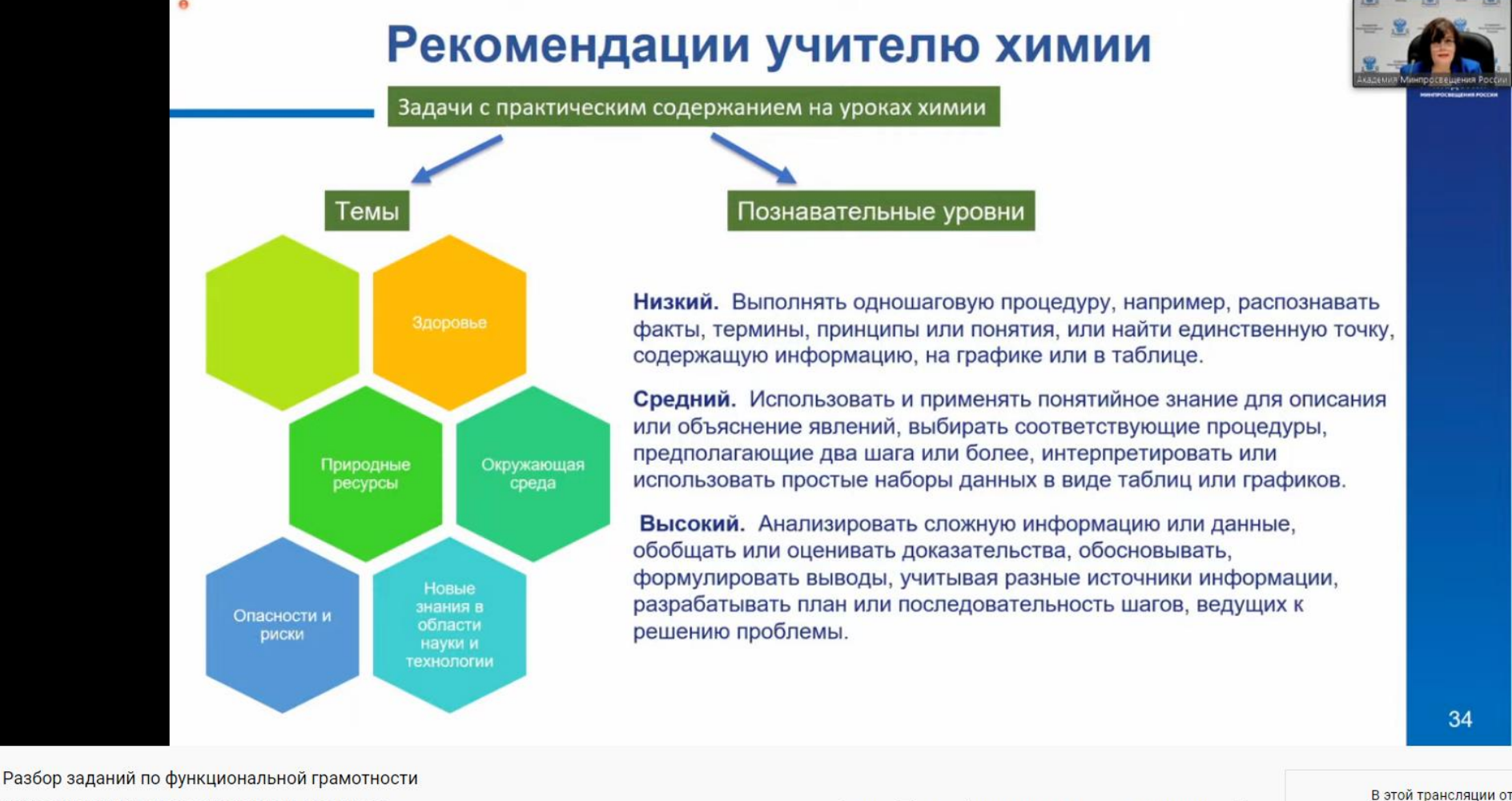

Сейчас смотрят: 198 • Трансляция началась 4 часа назад

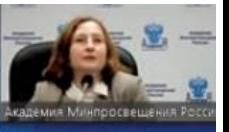

Международные исследования качества образования (естественно-научная грамотность): PISA

ОСВЕШЕНИЯ РОССИИ

Банникова Екатерина Евгеньевна эксперт академии Минпросвещения России

#### PISA: международное сравнительное  $\theta$ исследование качества общего образования

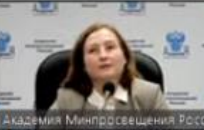

#### Оценка естественнонаучной грамотности

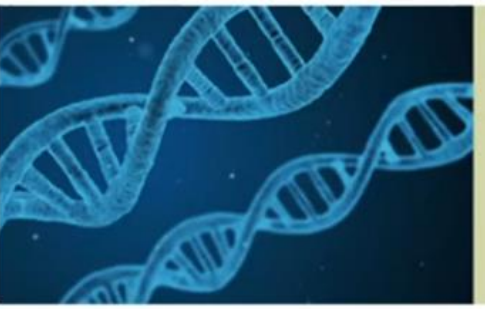

Естественнонаучная грамотность - это способность человека занимать активную гражданскую позицию по вопросам, связанным с естественными науками, и его готовность интересоваться естественнонаучными идеями. Естественнонаучно грамотный человек стремится участвовать в аргументированном обсуждении проблем, относящихся к естественным наукам и технологиям, что требует от него следующих компетентностей: научно объяснять явления. оценивать и планировать научные исследования, научно интерпретировать данные и доказательства.

#### Естественнонаучная грамотность

От учащихся требуется продемонстрировать

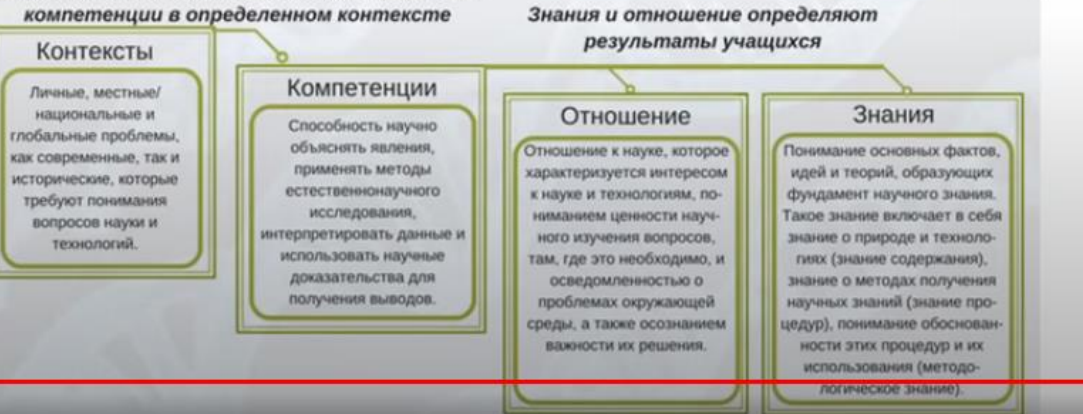

## PISA: международное сравнительное исследование качества общего образования

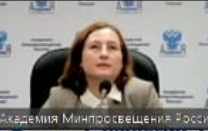

#### Оценка глобальных компетенций

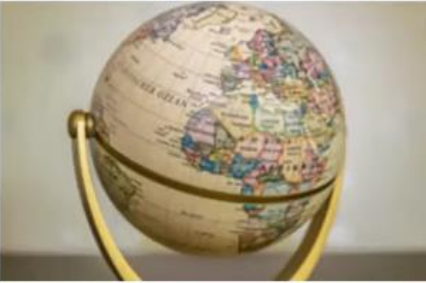

Глобальные компетенции - способность критически рассматривать с различных точек зрения проблемы глобального характера и межкультурного взаимодействия; осознавать, как культурные, религиозные, политические, расовые и иные различия могут оказывать влияние на восприятие, суждения и взгляды - наши собственные и других людей; вступать в открытое, уважительное и эффективное взаимодействие с другими людьми на основе разделяемого всеми уважения к человеческому достоинству.

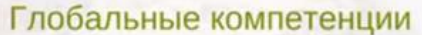

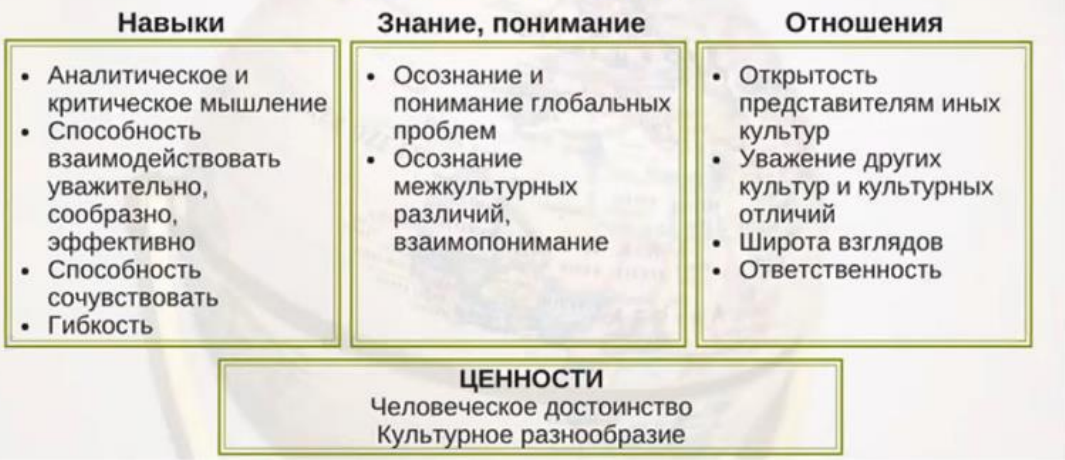

## PISA: международное сравнительное исследование качества общего образовани

Результаты Российской Федерации в исследовании PISA

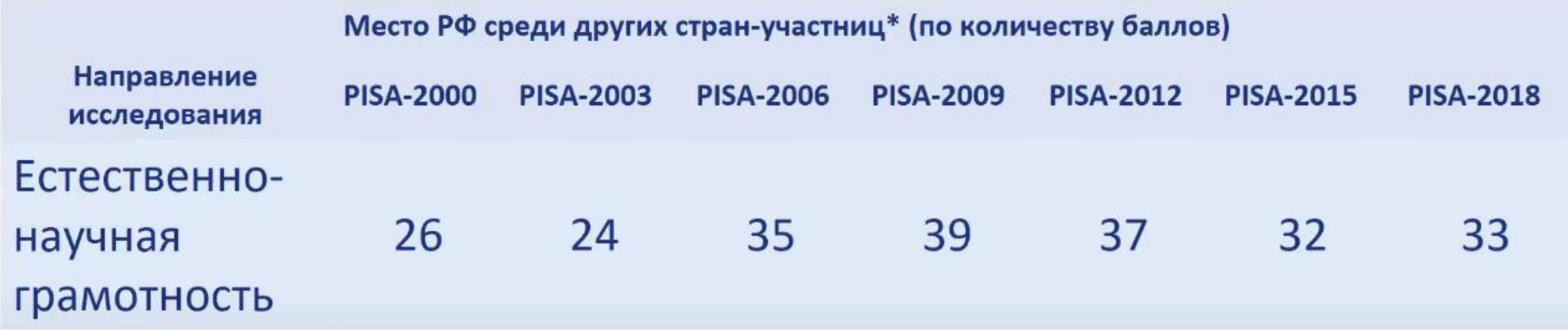

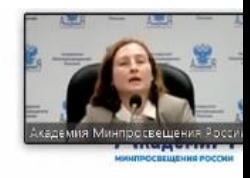

## PISA: особенности исследования 2015 г. (естественнонаучная грамотность)

- Проводилось в компьютерной форме.
- Вопросы относятся к двум группам:
	- > стандартные задания: традиционные для предыдущих циклов исследования PISA задания на бумажных носителях (HO переведенные в формат компьютерного тестирования), в которых представлена проблема в тексте, включающем графики, таблицы и приводятся вопросы, связанные с ними;
	- > интерактивные задания (для компьютерного тестирования): задания, которые включают интерактивный материал в виде компьютерной симуляции и связанные с ним вопросы.
- Каждое задание классифицируется по категориям: компетенции, типы естественно-научного знания, контексты и когнитивные уровни.

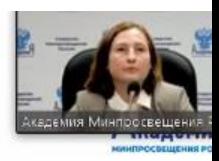

### НАУЧНЫЕ КОМПЕТЕНТНОСТИ

#### 1. Научное объяснение явлений.

Распознавание, выдвижение и оценка объяснений для природных и техногенных явлений, что включает способности:

- вспомнить и применить соответствующие естественнонаучные знания;
- распознавать, использовать и создавать объяснительные модели и представления;
- сделать и подтвердить соответствующие прогнозы;
- предложить объяснительные гипотезы;
- объяснить потенциальные применения естественнонаучного знания для общества.

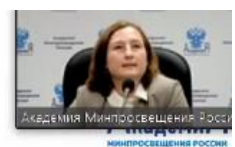

### НАУЧНЫЕ КОМПЕТЕНТНОСТИ

#### 2. Применение методов естественнонаучного исследования.

Описание и оценка научных исследований, предложение научных способов решения вопросов, что включает способности:

- распознавать вопрос, исследуемый в данной естественнонаучной работе;
- различать вопросы, которые возможно естественнонаучно исследовать;
- предложить способ научного исследования данного вопроса;
- оценить с научной точки зрения предлагаемые способы изучения данного вопроса;
- описать и оценить способы, которые используют учёные, чтобы обеспечить надёжность данных и достоверность объяснений.

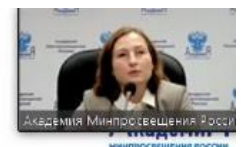

### НАУЧНЫЕ КОМПЕТЕНТНОСТИ

3. Интерпретация данных и использование научных доказательств для получения выводов.

Анализ и оценка научной информации, утверждений и аргументов и получение выводов, что включает способности:

- преобразовать одну форму представления данных в другую;
- анализировать, интерпретировать данные и делать соответствующие ВЫВОДЫ;
- распознавать допущения, доказательства и рассуждения в научных текстах;
- отличать аргументы, которые основаны на научных доказательствах, от аргументов, основанных на других соображениях;
- оценивать научные аргументы и доказательства из различных источников (например, газета, интернет, журналы).

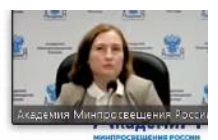

#### **СОДЕРЖАНИЕ ОБЛАСТИ**

Знания также можно классифицировать по основным научным областям, к которым они относятся: физические системы, живые системы, а также земные и космические системы.

#### КАТЕГОРИИ ЗНАНИЙ

Учащиеся могут демонстрировать эти компетенции на материале научного знания трех следующих типов:

- знание содержания знание научного содержания, относящегося к физическим системам (физика и химия), живым системам (биология) и наукам о Земле и Вселенной (география, геология, астрономия);
- знание процедуры знание разнообразных методов, используемых для получения научного знания, а также стандартных исследовательских процедур;
- эпистемологическое знание знание о том, как наши научные представления становятся следствием нашего понимания возможностей научных Методов исследования, их обоснования, а также смысла таких понятий, как теория, гипотеза и наблюдение.

Разбор заданий по функциональной грамотности

## PISA-2006: задание «Производство энергии за счет ветра»

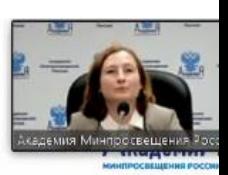

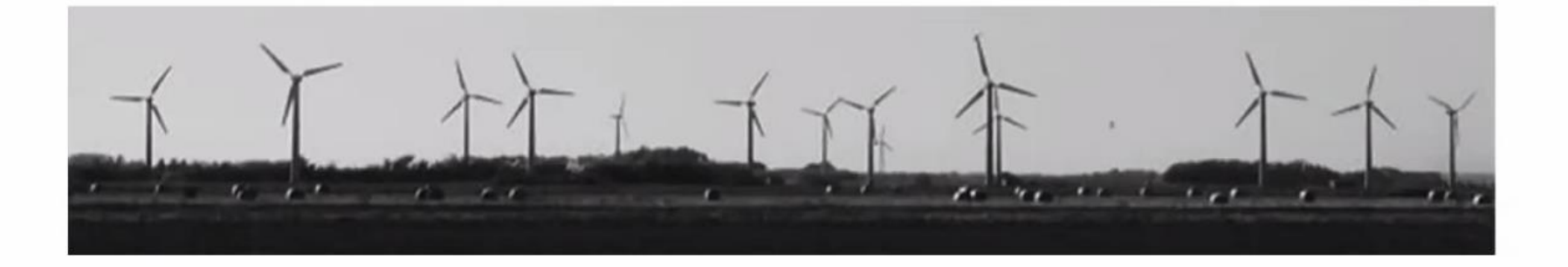

Производство энергии за счет ветра рассматривается как альтернатива, которой можно заменить генераторы электроэнергии, работающие за счет сжигания нефти и угля. Сооружения на рисунке - это ветряные мельницы с лопастями, которые вращаются за счет ветра. Благодаря этим вращениям генераторы производят электрический ток.

## PISA-2006: задание «Производство энергии за счет ветра»

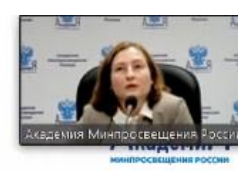

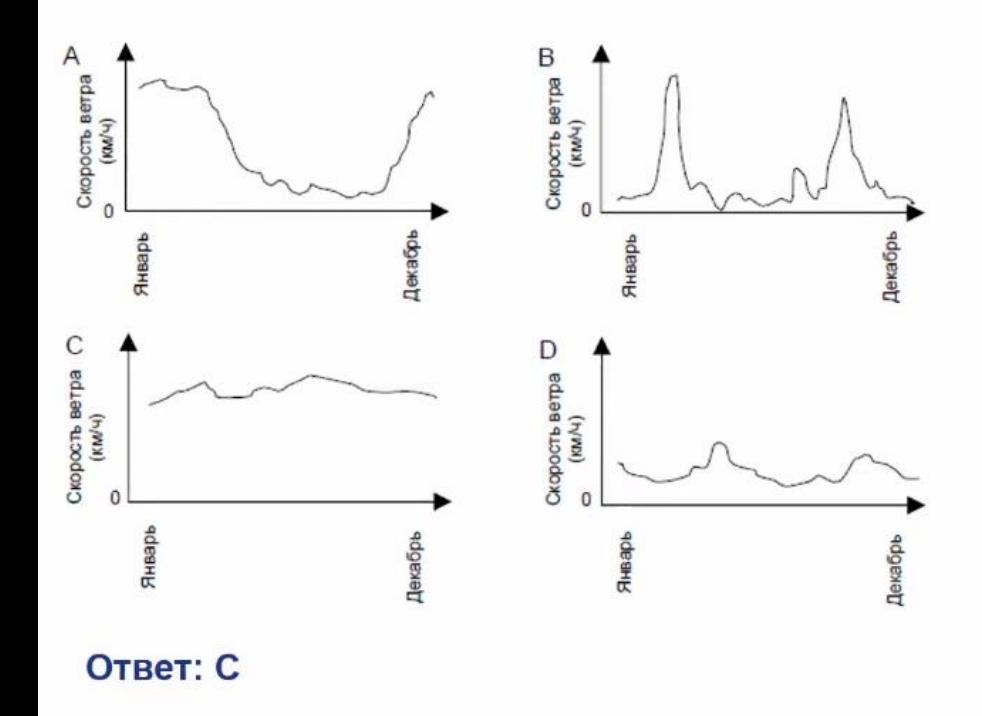

На графиках, представленных ниже, показано среднее значение скорости ветра в четырех различных местах на протяжении года. Какой из графиков соответствует наиболее подходящему ДЛЯ сооружения генератора, месту производящего энергию за счет ветра?

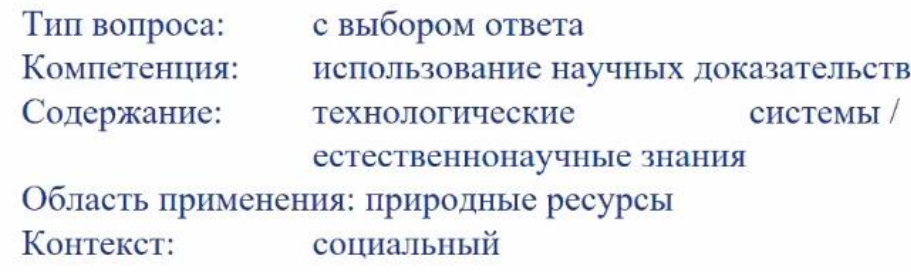

## PISA-2006: задание «Производство энергии за счет ветра»

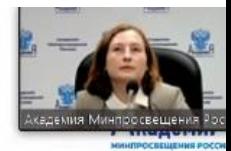

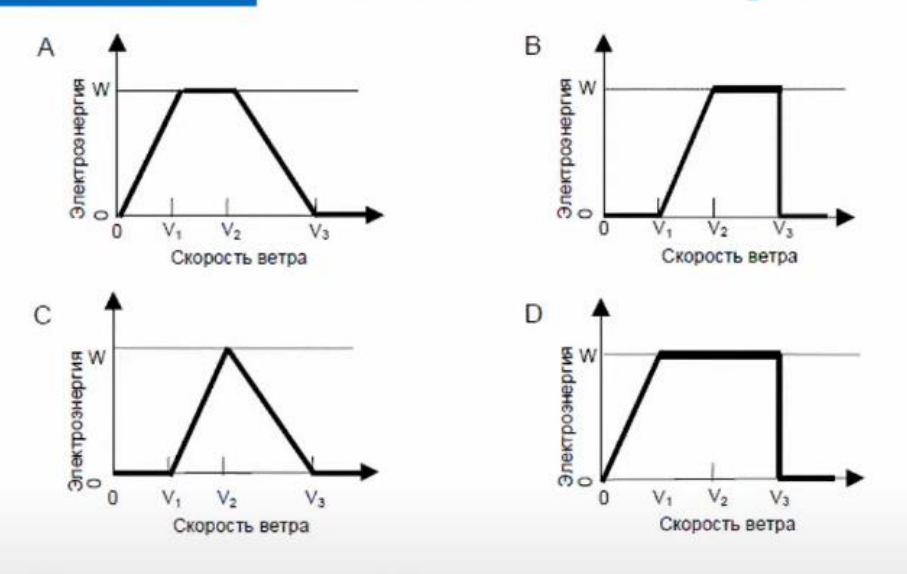

Тип вопроса: с выбором ответа Компетенция: использование научных доказательств Содержание: естественнонаучные объяснения Область применения: природные ресурсы Контекст: социальный

Чем сильнее ветер, тем быстрее вращаются лопасти ветряных мельниц и, таким образом, вырабатывается больше электроэнергии. Однако на самом деле между скоростью ветра и произведенной электроэнергией нет прямой связи. Ниже приведены четыре условия, при которых в действительности производится энергия с помощью ветра.

• Лопасти начнут вращаться, когда скорость ветра будет равна V1.

• Из соображений безопасности скорость вращения лопастей не будет увеличиваться, когда скорость ветра станет больше V2.

• При скорости ветра, равной V2, электрическая энергия будет

максимальной.

• Лопасти перестанут вращаться, когда скорость ветра будет равна V3.

графиков каком И3 лучше всего Ha показана зависимость между **СКОРОСТЬЮ** ветра И вырабатываемой электроэнергией при соблюдении этих условий работы?

#### **OTBET: B**

 $17$ 

## PISA-2006: задание «Производство **энергии за счет ветра»**

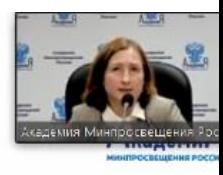

Чем больше высота над уровнем моря, тем медленнее вращаются лопасти ветряных мельниц при одинаковой скорости ветра.

Какое из следующих утверждений лучше всего использовать для объяснения, почему лопасти ветряных мельниц, расположенных на большей высоте над уровнем моря, вращаются медленнее при одинаковой скорости ветра?

- А) Чем выше над уровнем моря, тем меньше плотность воздуха.
- В) Чем выше над уровнем моря, тем ниже температура.
- С) Чем выше над уровнем моря, тем меньше сила тяжести.
- D) Чем выше над уровнем моря, тем чаще идет дождь.

Тип вопроса: с выбором ответа Компетенция: научное объяснение явлений Содержание: системы, связанные с Землей и Вселенной Область применения: природные ресурсы Контекст: социальный

Ответ: А. Чем выше над уровнем моря, тем меньше плотность воздуха.

#### PISA-2006: задание «Производство энергии за счет ветра» Ответ:

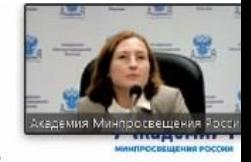

Опишите одно преимущество и один недостаток производства энергии за счет ветра по сравнению с производством электроэнергии, при котором используется ископаемое топливо, такое как уголь или нефть.

- 
- со свободно-конструируемым Тип вопроса: ответом Компетенция: научное объяснение явлений
- 
- Содержание: технологические системы
- Область применения: природные ресурсы
- Контекст: социальный

Ответ не принимается, если не приведено ни одного правильного преимущества, ни одного правильного недостатка. Ниже приведены примеры преимуществ или недостатков, которые не принимаются.

- Хорошо для окружающей среды и природы. (Такой ответ является слишком общим утверждением).
- Плохо для окружающей среды и природы.

• Построить генератор, работающий на энергии ветра дешевле, чем станцию, работающую на ископаемом топливе. (В ответе игнорируется факт, что для производства одинакового количества энергии необходимо большое число генераторов, работающих на энергии ветра).

• Это не так дорого.

- описаны одно преимущество и один недостаток 2 балла;
- приведено только правильное преимущество или только правильный недостаток - 1 балл.

#### Преимущество

- Не выделяется углекислый газ (СО2).
- Не расходуются полезные ископаемые.
- Энергия ветра неисчерпаема. ٠
- Стоимость электрической энергии, произведенной за счет ветра, меньше.
- От производства энергии за счет ветра нет отходов и/или не выделяются токсичные вещества.
- Используются силы природы или «чистая» энергия.
- Не влияет на окружающую среду и работает очень долго.

#### Недостаток

- Производство требуемого количества энергии ٠ невозможно (потому что невозможно проконтролировать скорость ветра).
- Ограничено количество площадей, подходящих для размещения ветряных  $\bullet$ мельниц.
- Ветряные мельницы могут быть повреждены слишком сильным ветром.
- Количество энергии. вырабатываемой каждой ветряной мельницей. относительно невелико.
- В некоторых случаях много шума от ветряных мельниц. ٠
- При попадании в лопасти иногда гибнут птицы.
- Видоизменяется естественный природный пейзаж. (Визуальные изменения окружающей среды).
- Высокая стоимость установки.

# Список ссылок

- Банк заданий по оценке функциональной грамотности, разработанный Институтом стратегии развития образования РАО: <http://skiv.instrao.ru/bank-zadaniy/> [https://fg.resh.edu.ru](https://fg.resh.edu.ru/)
- Открытые Задания PISA на сайте ФИОКО: [https://fioco.ru/примеры-задач-pisa](https://fioco.ru/%D0%BF%D1%80%D0%B8%D0%BC%D0%B5%D1%80%D1%8B-%D0%B7%D0%B0%D0%B4%D0%B0%D1%87-pisa)
- Открытый банк заданий по естественнонаучной грамотности ФИПИ: [https://fipi.ru/otkrytyy-bank-zadaniy](https://fipi.ru/otkrytyy-bank-zadaniy-dlya-otsenki-yestestvennonauchnoy-gramotnosti)[dlya-otsenki-yestestvennonauchnoy-gramotnosti](https://fipi.ru/otkrytyy-bank-zadaniy-dlya-otsenki-yestestvennonauchnoy-gramotnosti)
- Вебинар «Об организационной и методической готовности к проведению исследования «Оценка по модели PISA»: <https://youtu.be/GKqgQs3WSu4>

## Утверждение плана работы на учебный год

Планработы районного методического объединения учителей естественнонаучного цикла и географии на 2021-2022 учебный год

Тема: «Формирование функциональной грамотности школьников на уроках предметов естественнонаучного цикла и географии».

Цель работы методического объединения: обеспечить внедрение в образовательный процесс заданий, направленных на развитие функциональной грамотности обучающихся.

#### Задачи методического объединения на 2021/2022 учебный год:

1. Систематически использовать на уроках задания по развитию функциональной грамотности обучающихся.

2. Выработать единый подход к оцениванию образовательных результатов обучающихся.

#### План заседаний методического объединения

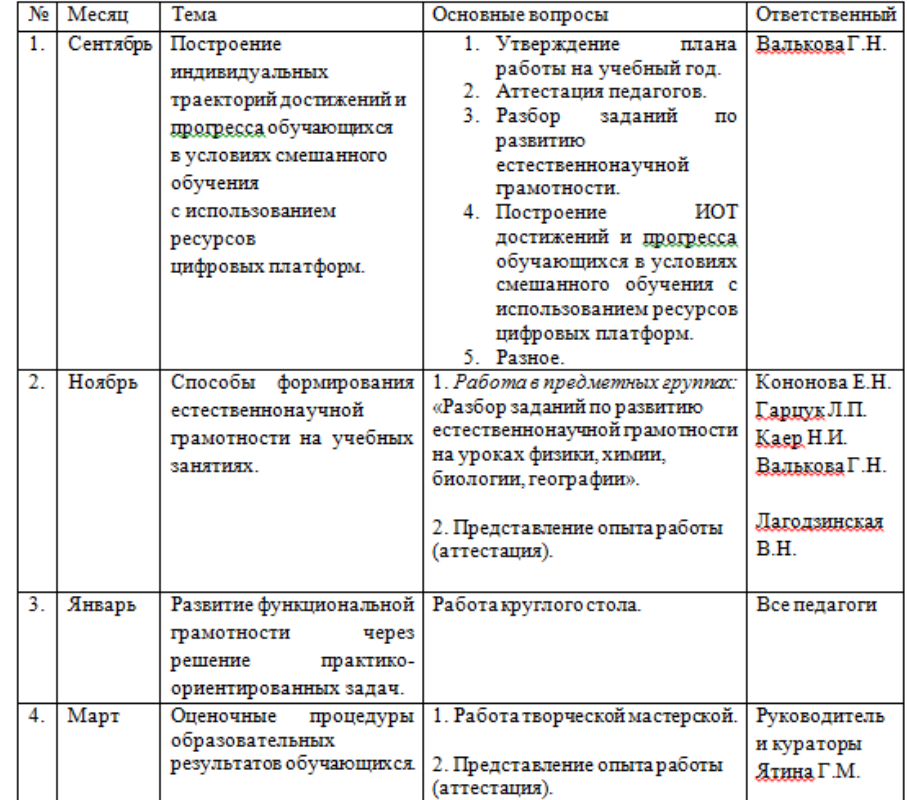

# Перспективный план основных мероприятий учителя (предмет, ФИО) на I четверть 2021-2022 учебного года

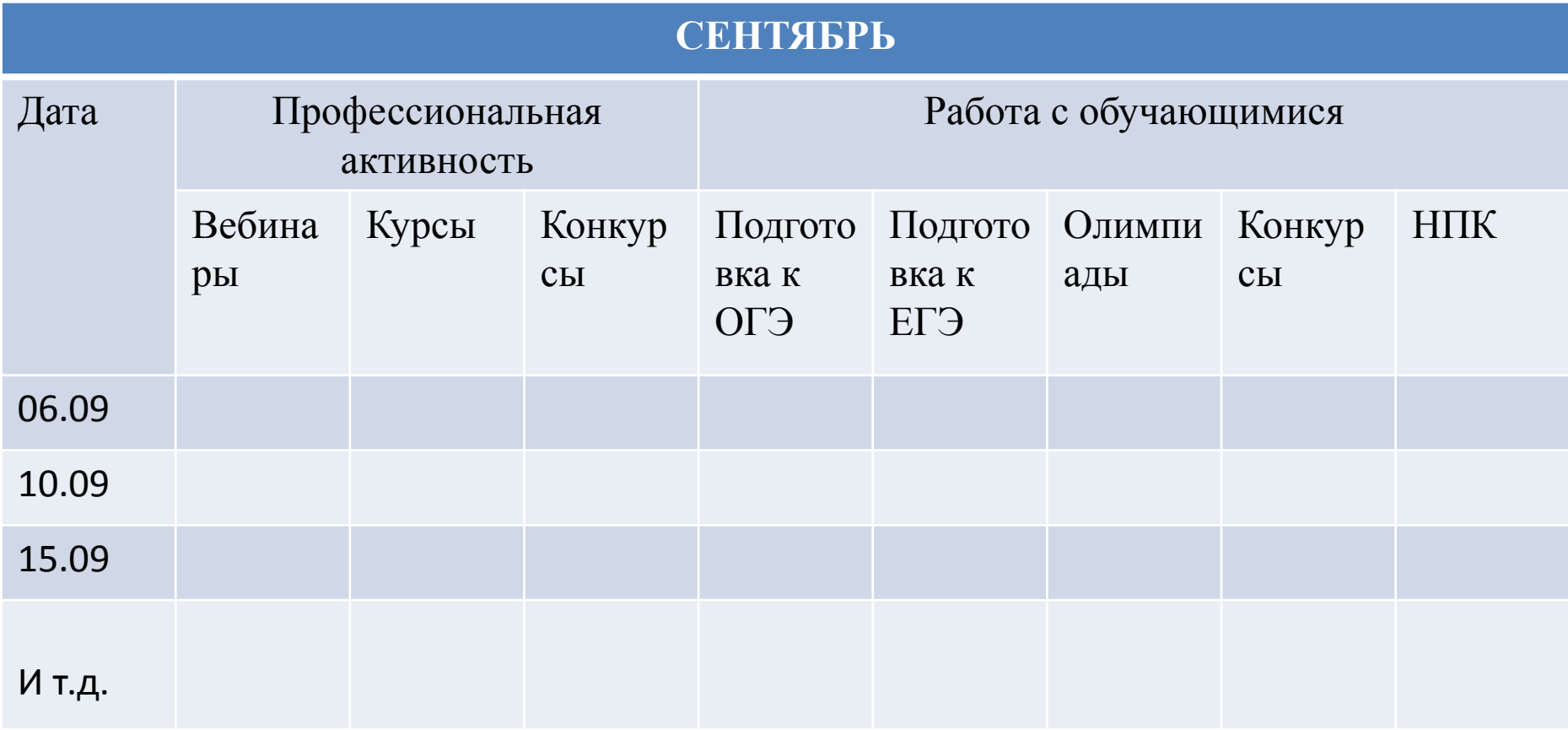

Контакты: [valkovagn@mail.ru](mailto:valkovagn@mail.ru) 89832986275, WhatsApp Telegram @Galina Nikolaevna

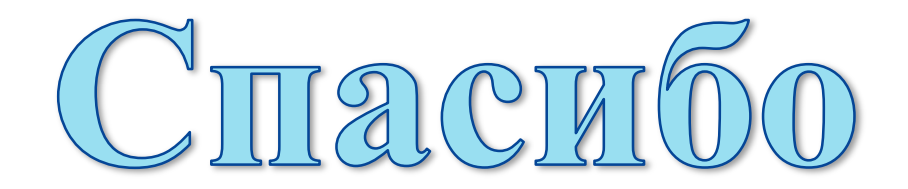

3a BHMMaHMe!